# Подписано электронной подписью:<br>Вержицкий Данил Григорьевич МИНИСТЕРСТВО НАУКИ И ПОЛЖНОСТЬ: Пиректор КГЛИ ФГБОУ ВО «КемЕУ»<br>МИНИСТЕРСТВО НАУКИ И ТЕНАЧЕННЫЙ ОФРАНОВАННИЙ ПОССИЙСКОЙ ФЕДЕРАЦИИ дата и время. 2024-02-21 00.00.00<br>471086fad29a3b30e244c728abc3661ab35c9d50210dcf0e75e03a5b6fdf6436 Кузбасский гуманитарно-педагогический институт федерального государственного бюджетного образовательного учреждения высшего образования «Кемеровский государственный университет»

Факультет информатики, математики и экономики

УТВЕРЖДАЮ: Декан факультета информатики, математики и экономики Фомина А.В. «09» февраля 2023 г.

## Рабочая программа дисциплины

## Б1.В.02 Информационные технологии в менеджменте и маркетинге

#### Направление 38.03.02 Менеджмент

Направленность (профиль) подготовки «Производственный менеджмент»

Программа прикладного бакалавриата

Квалификация выпускника бакалавр

> Форма обучения очная, заочная

год набора 2019

Новокузнецк 2023

# **Оглавление**

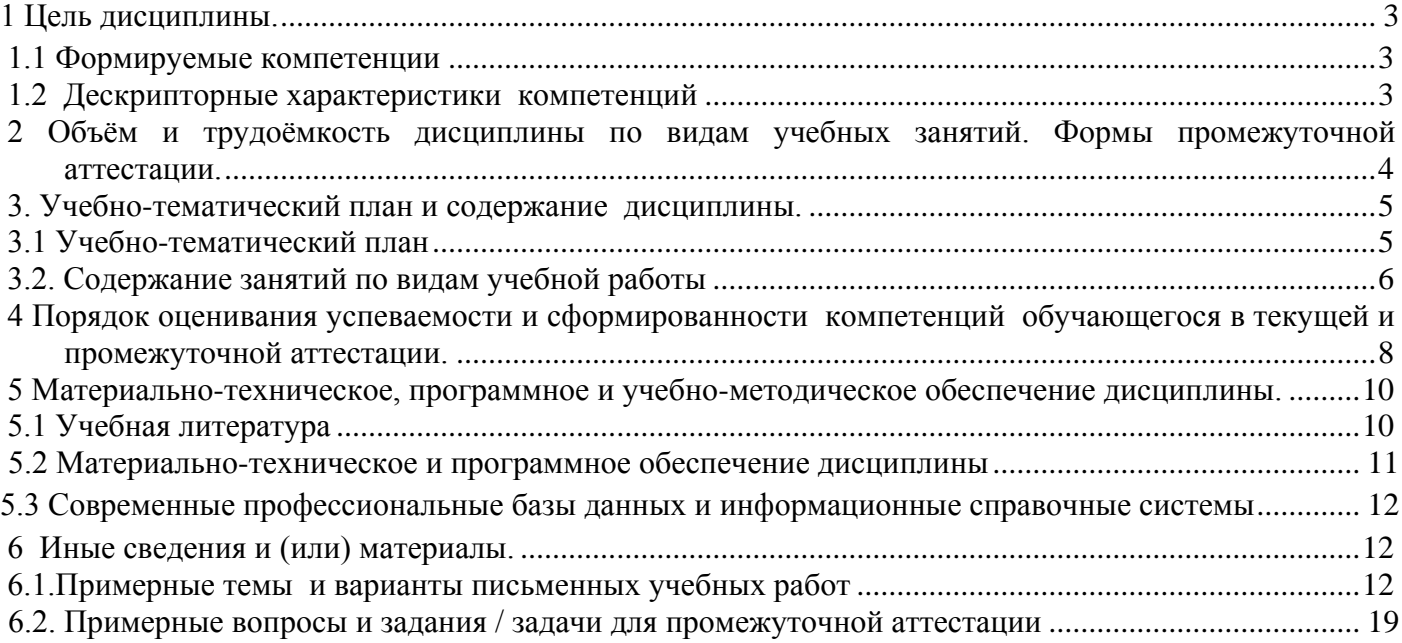

# 1 Цель дисциплины.

<span id="page-2-0"></span>В результате освоения данной дисциплины у обучающегося должны быть сформированы компетенции основной профессиональной образовательной программы прикладного бакалавриата (далее - ОПОП): ОПК-7, ПК-11.

<span id="page-2-1"></span>Содержание компетенций как планируемых результатов обучения по дисциплине см. таблицы 1

## 1.1 Формируемые компетенции

Таблица 1 - Формируемые дисциплиной компетенции

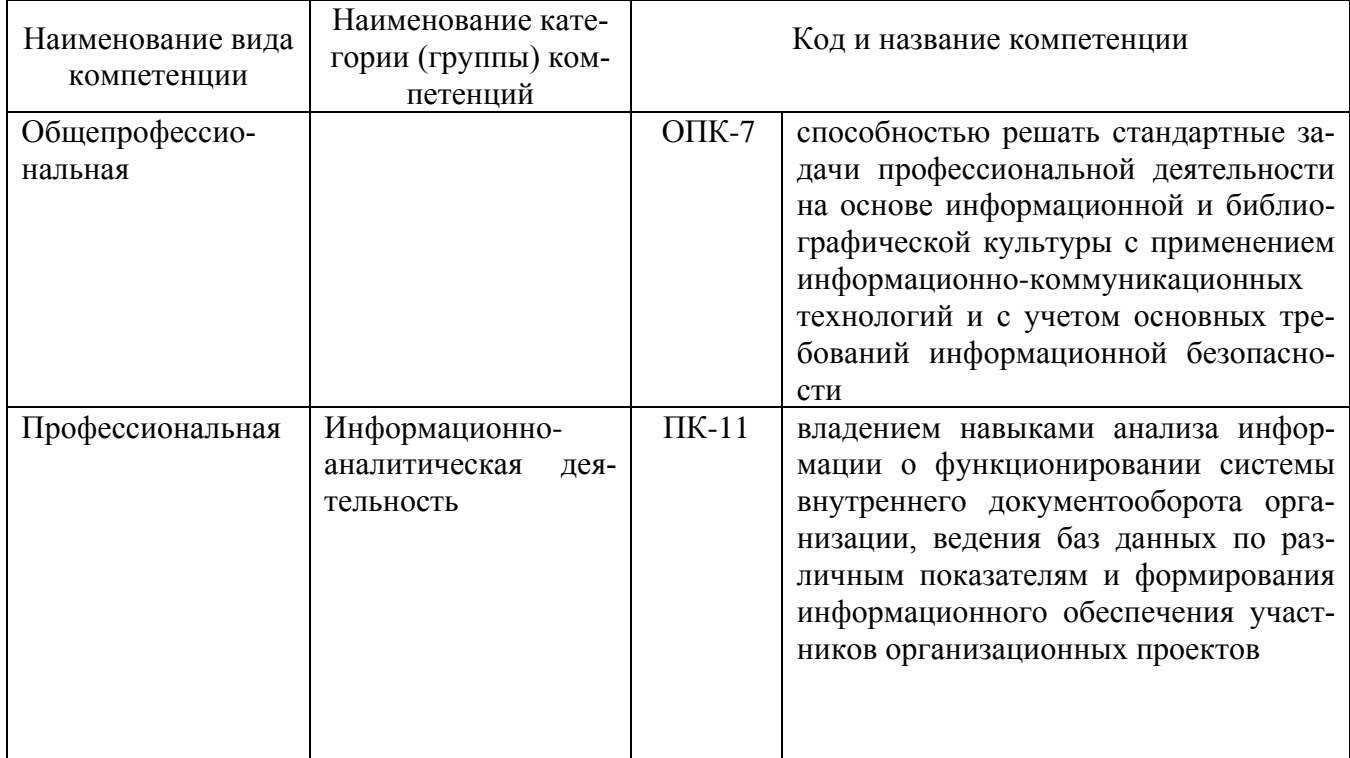

## <span id="page-2-2"></span>1.2 Дескрипторные характеристики компетенций

Таблица 2 - Дескрипторные характеристики компетенций, формируемых дисциплиной

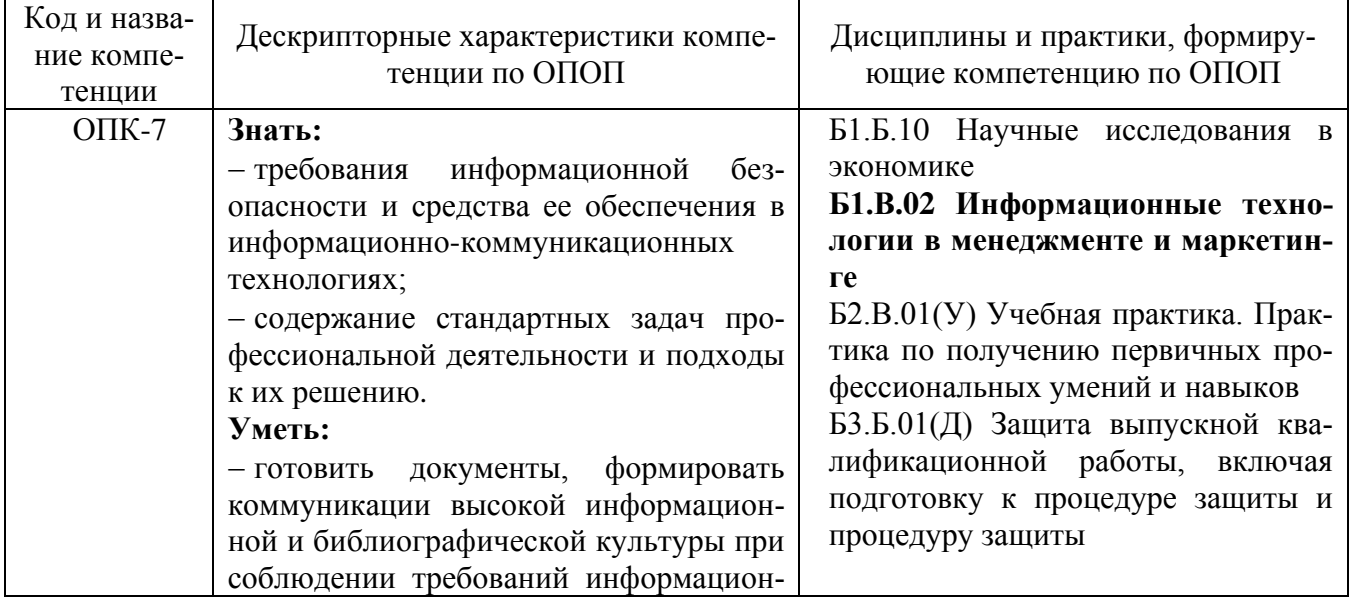

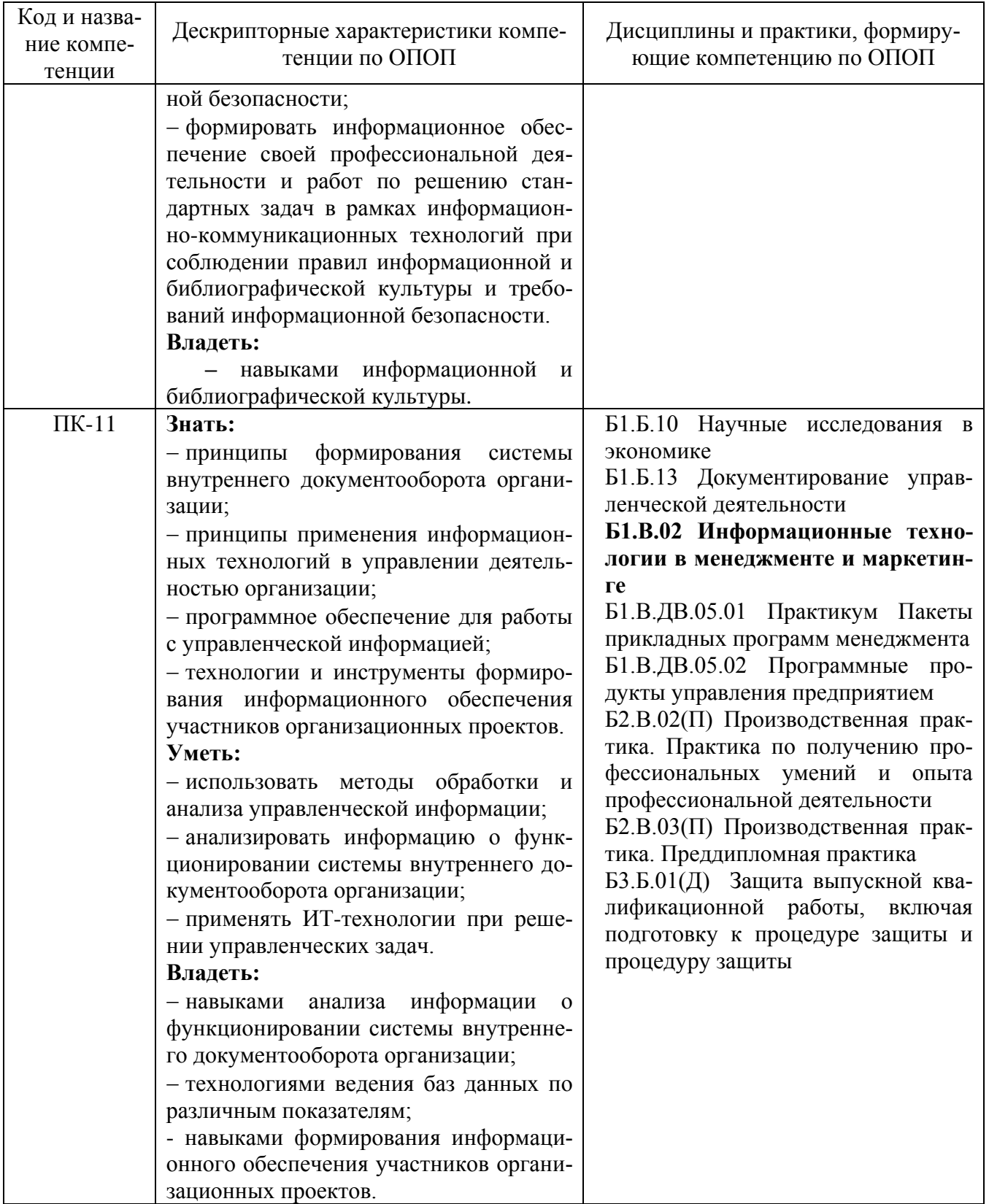

<span id="page-3-0"></span>2 Объём и трудоёмкость дисциплины по видам учебных занятий. Формы промежуточной аттестации.

Таблица 3 – Объем и трудоемкость дисциплины по видам учебных занятий

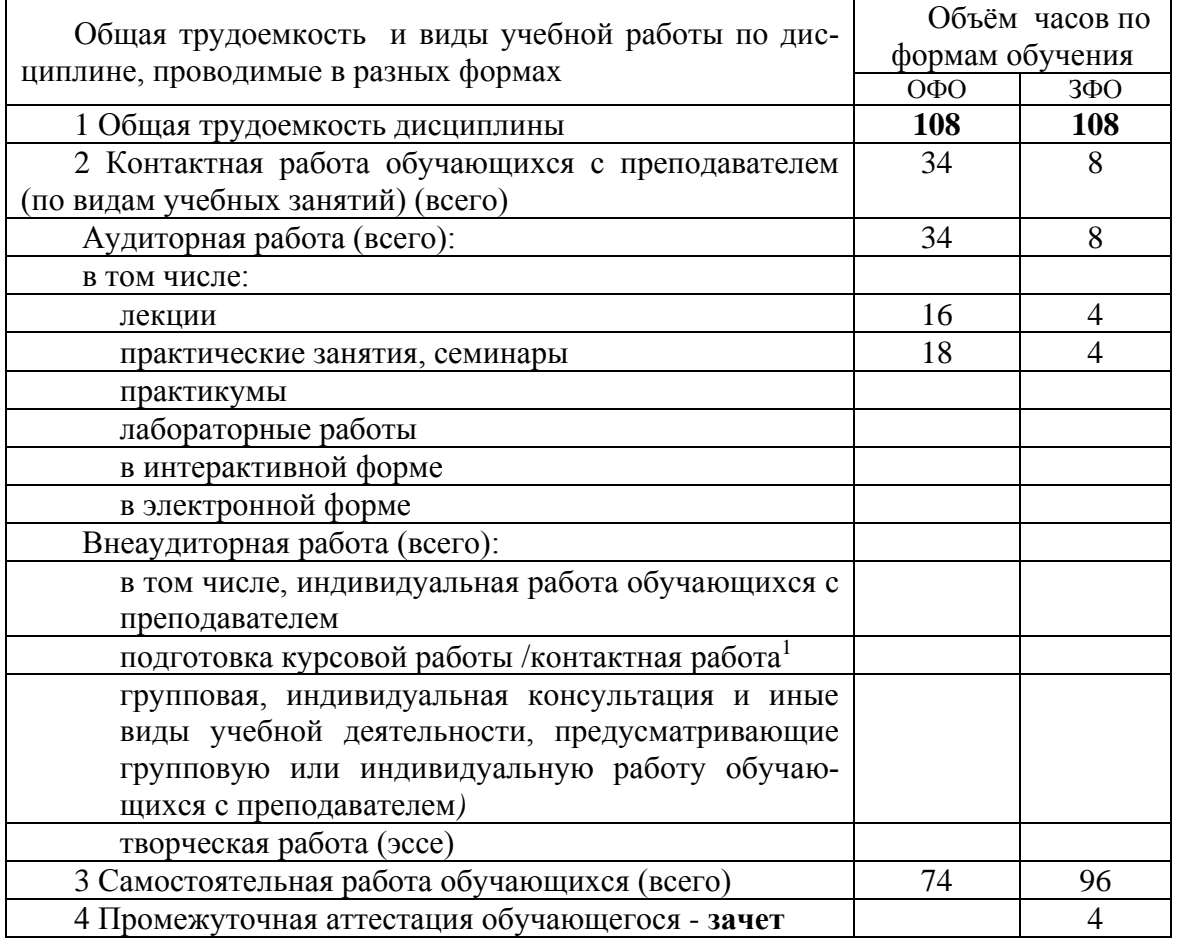

# <span id="page-4-0"></span>**3. Учебно-тематический план и содержание дисциплины.**

# <span id="page-4-1"></span>**3.1 Учебно-тематический план**

 $\overline{a}$ 

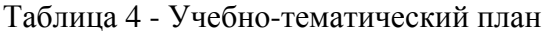

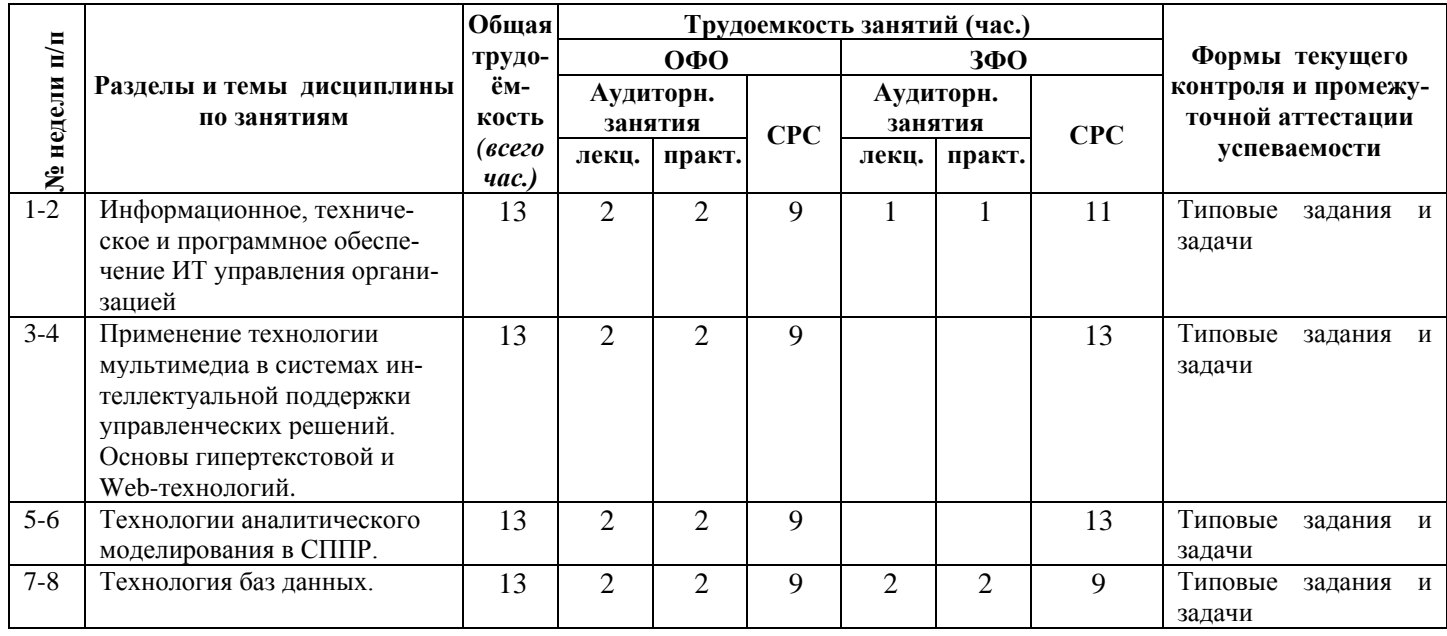

*<sup>1</sup> Часы, выделенные в УП на курсовое проектирование в контактной форме (3 часа)*

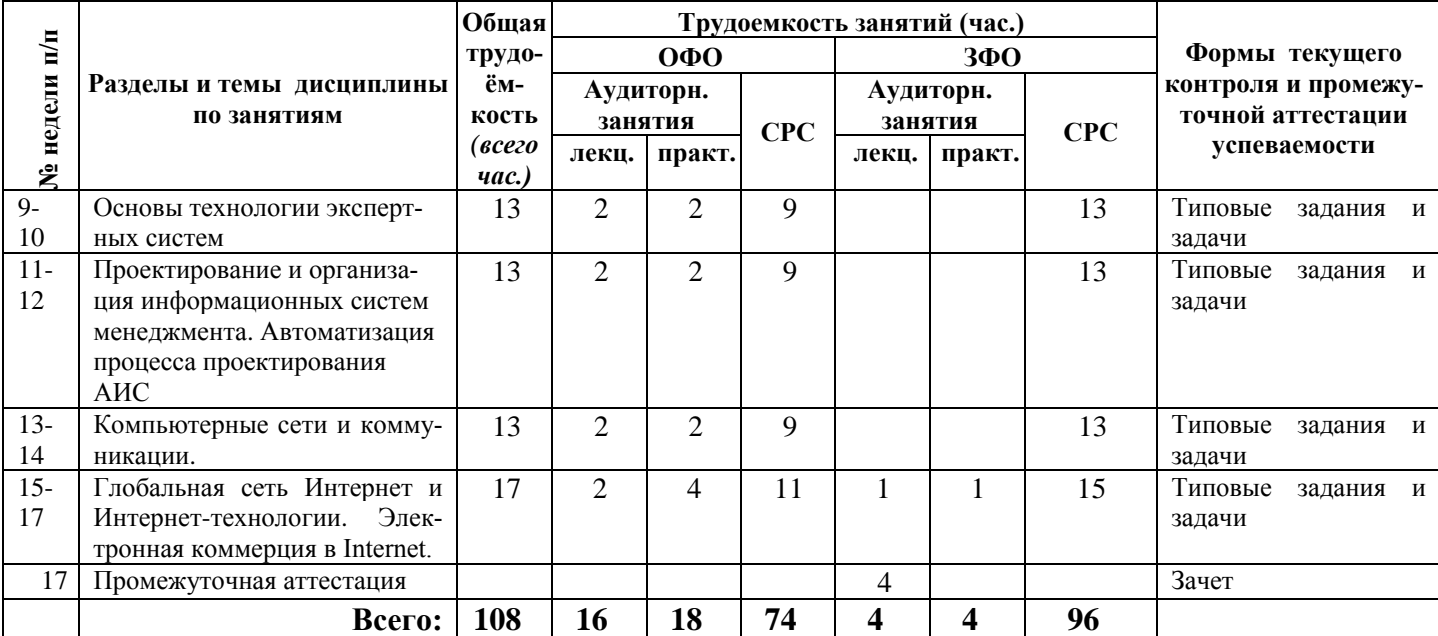

# <span id="page-5-0"></span>**3.2. Содержание занятий по видам учебной работы**

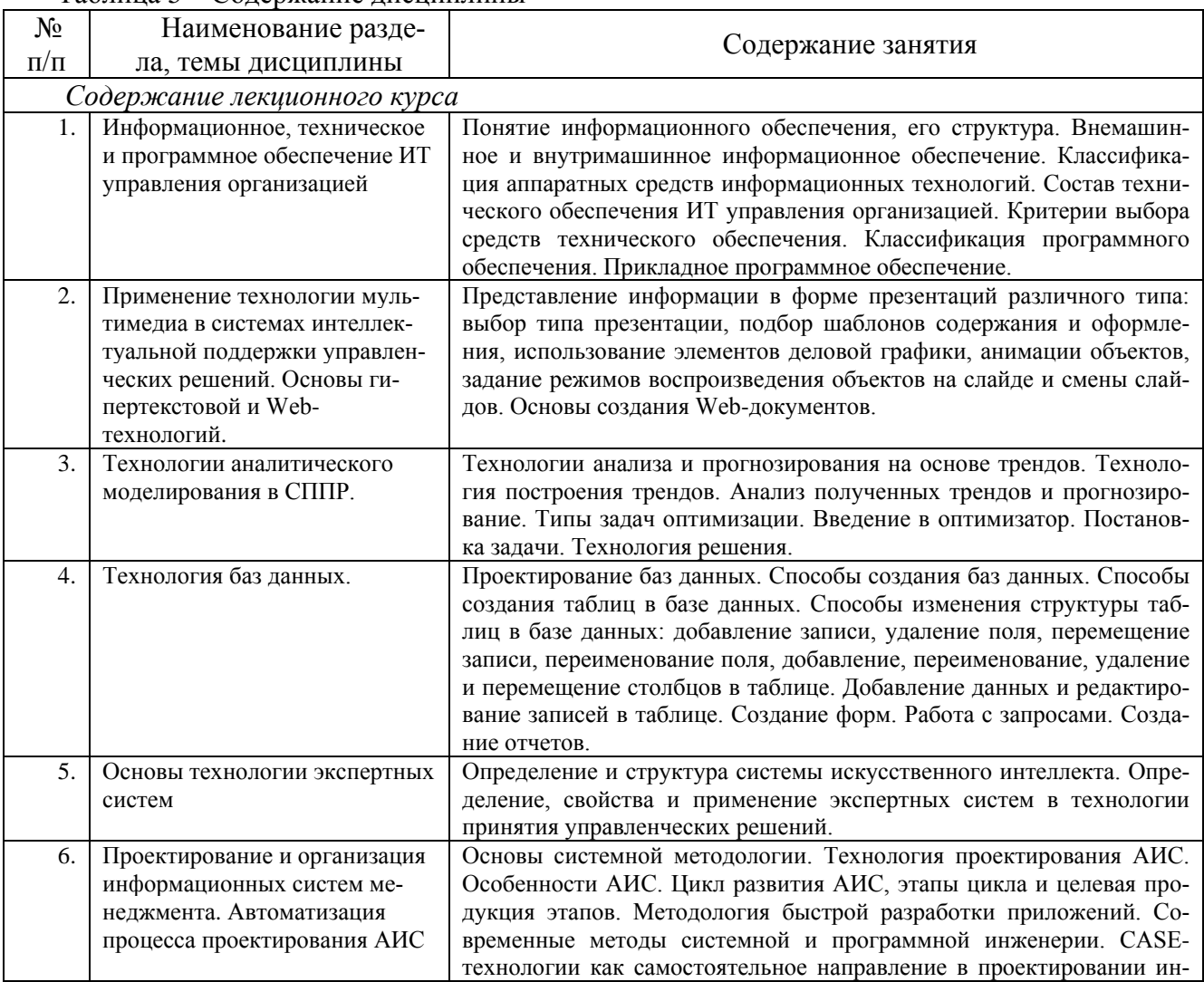

Таблица 5 – Содержание дисциплины

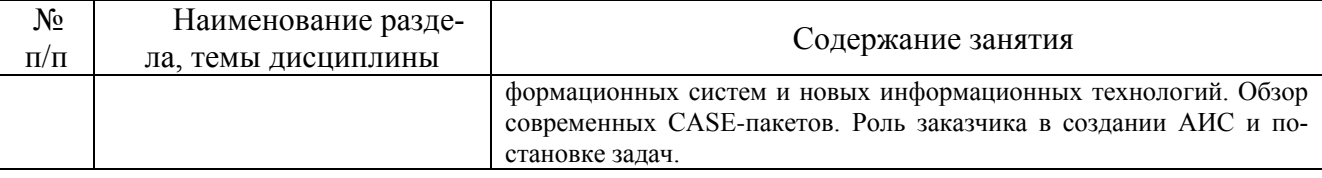

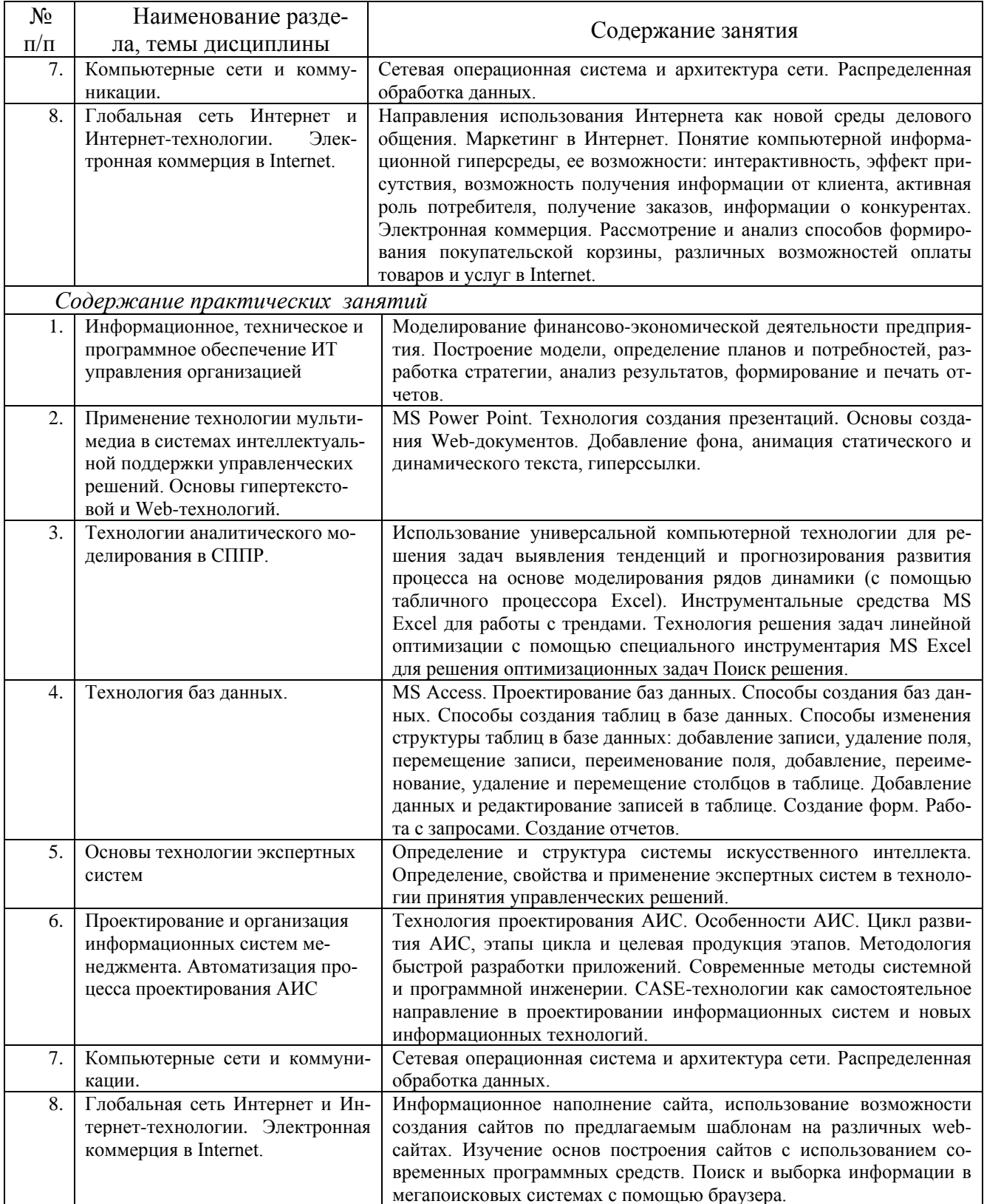

#### <span id="page-7-0"></span>4 Порядок оценивания успеваемости и сформированности компетенций обучающегося в текущей и промежуточной аттестации.

Для положительной оценки по результатам освоения дисциплины обучающемуся необходимо выполнить все установленные виды учебной работы. Оценка результатов работы обучающегося в баллах (по видам) приведена в таблице 5.

Таблица 6- Шкала и показатели оценивания результатов учебной работы обучающихся по видам в балльно-рейтинговой системе (БРС)

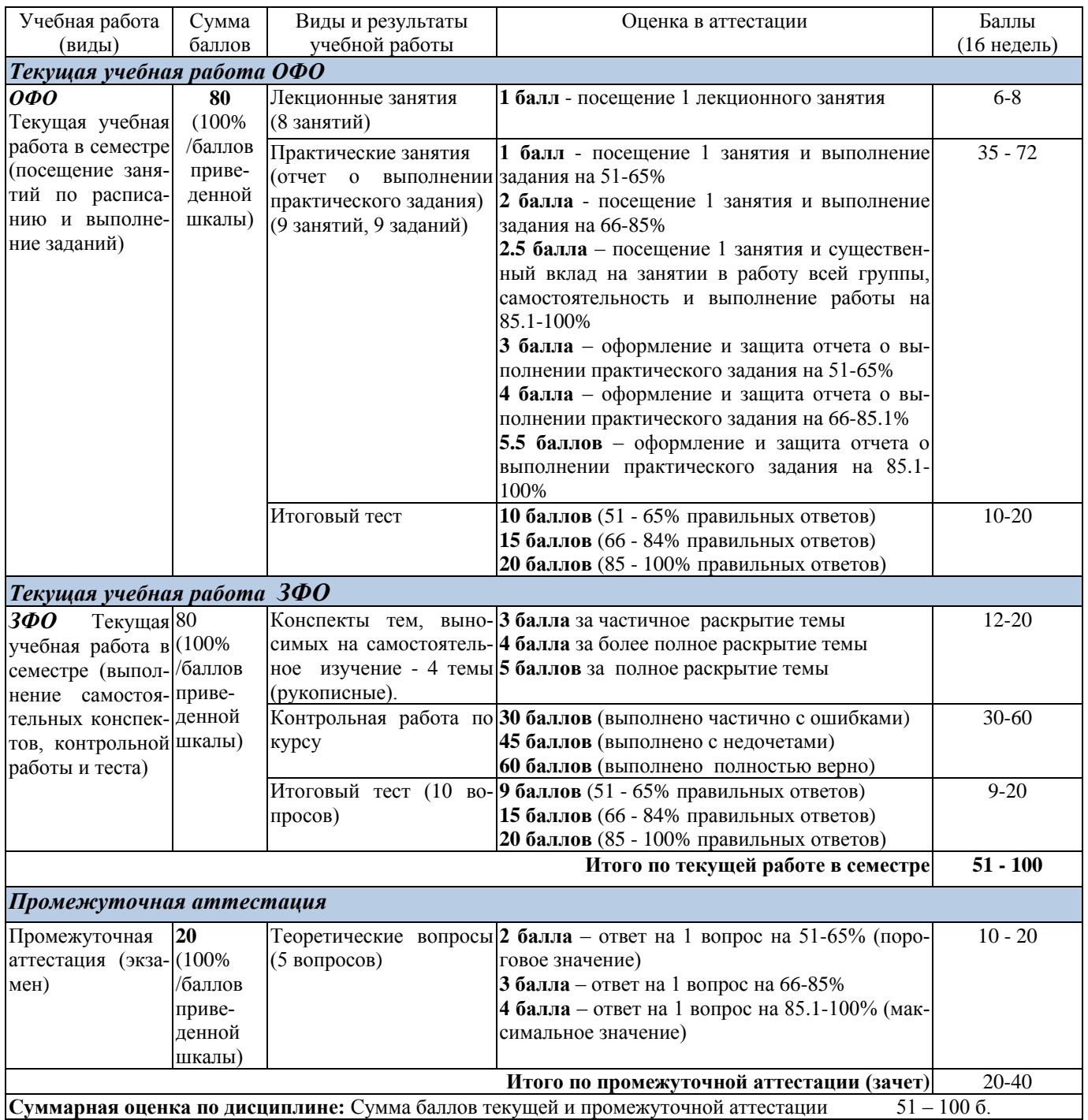

В промежуточной аттестации оценка выставляется в ведомость в 100-балльной шкале и в буквенном эквиваленте (таблица 7):

Таблица 7. Оценка уровня усвоения дисциплины и компетенций

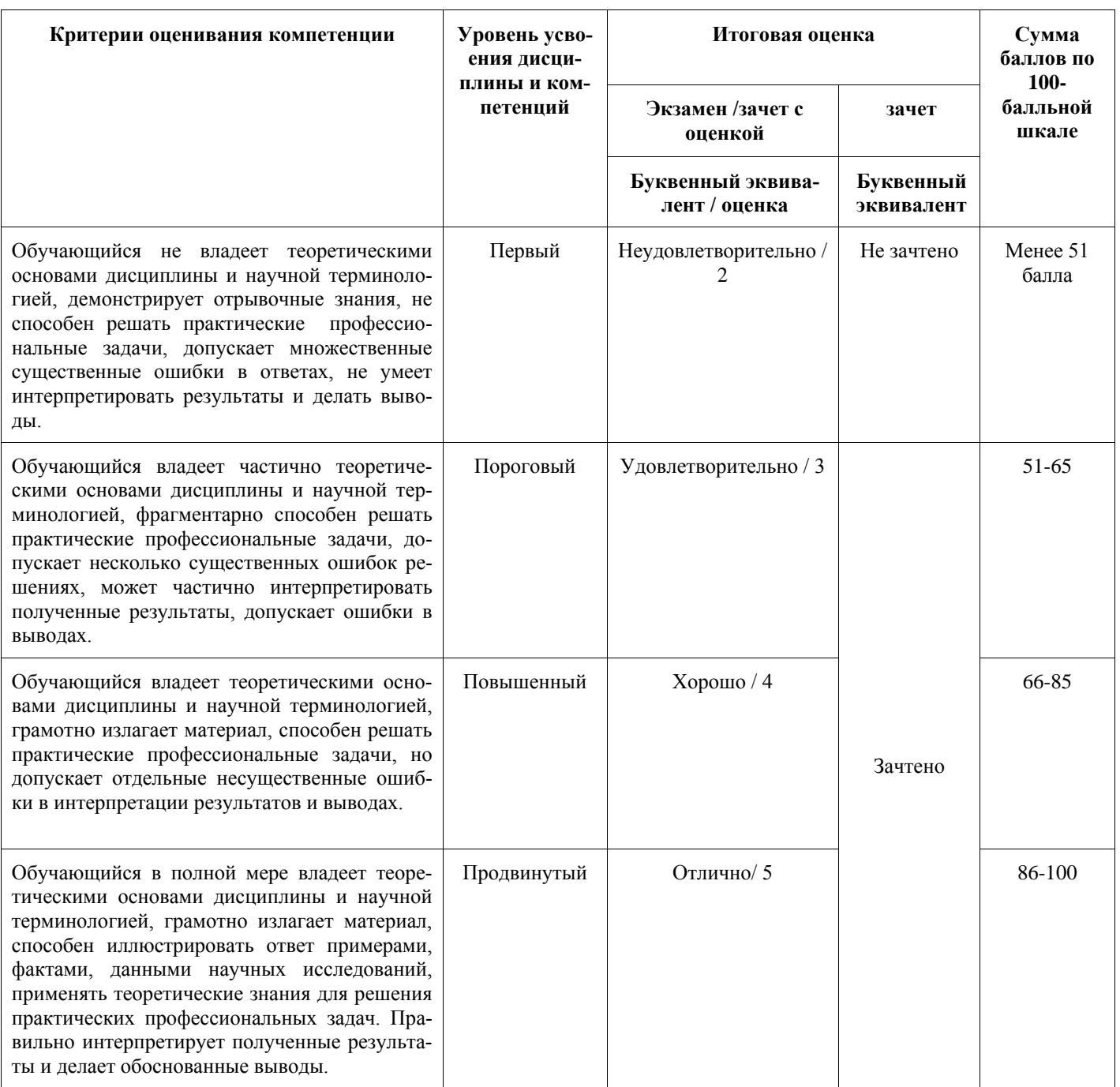

# <span id="page-9-0"></span>**5 Материально-техническое, программное и учебно-методическое обеспечение дисциплины.**

# <span id="page-9-1"></span>**5.1 Учебная литература**

#### **Основная учебная литература**

1. Плахотникова, М. А. Информационные технологии в менеджменте : учебник и практикум для вузов / М. А. Плахотникова, Ю. В. Вертакова. — 2-е изд., перераб. и доп. — Москва : Издательство Юрайт, 2020. — 326 с. — (Высшее образование). — ISBN 978-5-534-07333-1. — Текст : электронный // ЭБС Юрайт [сайт]. — URL: [https://urait.ru/bcode/449850.](https://urait.ru/bcode/449850)

2. Акперов, И. Г. Информационные технологии в менеджменте : учебник / И. Г. Акперов, А. В. Сметанин, И. А. Коноплева. — Москва : ИНФРА-М, 2019. — 400 с. + Доп. материалы [Электронный ресурс]. — (Высшее образование: Бакалавриат). - ISBN 978-5-16-005001-0. - Текст : электронный. - URL:<https://znanium.com/catalog/product/1010110> – Режим доступа: по подписке.

#### **Дополнительная литература**

- 3. Информационные технологии в менеджменте : учебное пособие / В. И. Карпузова, Э. Н. Скрипченко, К. В. Чернышева, Н. В. Карпузова. - 2-e изд., доп. - Москва : Вузовский учебник : ИН-ФРА-М, 2020. - 301 с. - ISBN 978-5-9558-0315-9. - Текст : электронный. - URL: <https://znanium.com/catalog/product/1047207> – Режим доступа: по подписке.
- 4. Информационные технологии в менеджменте : учебное пособие / В. И. Карпузова, Э. Н. Скрипченко, К. В. Чернышева, Н. В. Карпузова. - 2-e изд., доп. - Москва : Вузовский учебник : ИН-ФРА-М, 2020. - 301 с. - ISBN 978-5-9558-0315-9. - Текст : электронный. - URL: <https://znanium.com/catalog/product/1047207>– Режим доступа: по подписке.
- 5. Информационные технологии в менеджменте (управлении) : учебник и практикум для вузов / Ю. Д. Романова [и др.] ; под редакцией Ю. Д. Романовой. — 2-е изд., перераб. и доп. — Москва : Издательство Юрайт, 2019. — 411 с. — (Высшее образование). — ISBN 978-5-534-11745-5. — Текст : электронный // ЭБС Юрайт [сайт]. — URL:<https://urait.ru/bcode/446052> .

#### <span id="page-10-0"></span>**5.2 Материально-техническое и программное обеспечение дисциплины**

Учебные занятия по дисциплине проводятся в учебных аудиториях НФИ КемГУ (таблица 8).

Таблица 8 – Материально-технические условия реализации дисциплины

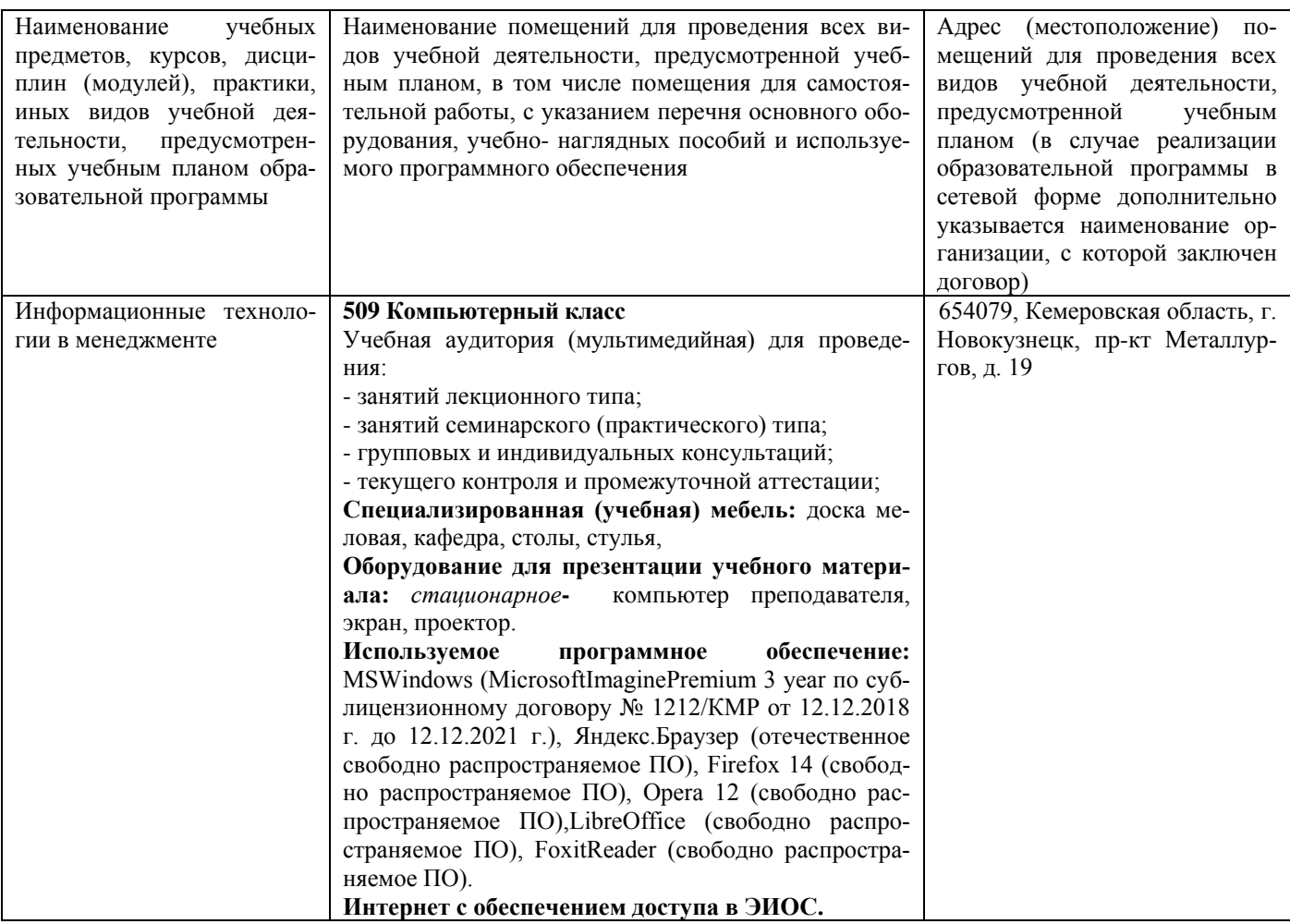

#### <span id="page-11-0"></span>**5.3 Современные профессиональные базы данных и информационные справочные системы**

1. Информационная система «Единое окно доступа к образовательным ресурсам. Раздел. Информатика и информационные технологии» - [http://window.edu.ru/catalog/?p\\_rubr=2.2.75.6](http://window.edu.ru/catalog/?p_rubr=2.2.75.6)

2. Крупнейший веб-сервис для хостинга IT-проектов и их совместной разработки<https://github.com/>

3. База книг и публикаций Электронной библиотеки "Наука и Техника" - [http://www.n-t.ru](http://www.n-t.ru/)

#### <span id="page-11-1"></span>**6 Иные сведения и (или) материалы.**

#### <span id="page-11-2"></span>**6.1.Примерные темы и варианты письменных учебных работ**

Самостоятельная работа студентов осуществляется в следующих формах:

- подготовка к практическим занятиям;
- самостоятельное изучение тем дисциплины (электронное обучение);
- подготовка к текущим контрольным мероприятиям (контрольные работы, тестовые

опросы);

выполнение контрольной работы.

## **Задание контрольной работы**

#### **Вариант 1. Создать базу данных детского сада.**

Описание предметной области.

В детском садике 4 группы (младшая, средняя, старшая, подготовительная) со своим воспитателем и нянечкой. В каждой группе несколько детей (2-3), у которых учитывается фамилия, имя, возраст и домашний адрес. Кроме этого необходимо создать таблицу дополнительных сведений о ребенке, где будет учитываться имя отчество одного родителя, его место работы, телефон рабочий и домашний.

*Для таблиц использовать произвольные данные со следующими ограничениями:*

· *Среди фамилий детей несколько должны начинаться на букву А и Г;*

· *Возраст детей от 3 до 7 лет;*

· *Среди воспитателей должна быть одна фамилия Сидорова.*

Создать и сохранить следующие запросы:

- · *Вывести список детей, фамилии которых начинаются на буквы А и Г;*
- · *Вывести список детей, возраст, которых равен 7 лет;*
- · *Вывести список детей, у которых воспитатель Сидорова;*

· *Вывести список детей в возрасте до 4 лет, их родителей, домашний адрес, место работы и номер рабочего и домашнего телефонов.*

#### **Вариант 2. Создать базу данных туристической базы**

Описание предметной области.

На туристической базе 5 тренеров, которые занимаются с туристами различными видами спорта. У каждого тренера несколько туристов (2-3), у которых фиксируется фамилия, имя отчество, дата прибытия стоимость путевки и каким видом спорта он занимается. Кроме этого необходимо создать для чрезвычайной ситуации таблицу дополнительных сведений о туристе, куда включить домашний адрес, место работы, группу крови.

*Для таблиц использовать произвольные данные со следующими ограничениями:*

· *Среди фамилий туристов несколько должны начинаться на букву В и Н;*

· *Дата прибытия должна находится в интервале от 01.01.2004 до 31.03.2004;*

· *Виды спорта: горные лыжи, слалом, сноуборд;*

· *Стоимость путевки от 10 до 15 тысяч.*

Создать и сохранить следующие запросы:

· *Вывести список туристов, фамилии которых начинаются на буквы В и Н;*

· *Вывести список туристов, прибывших в январе;*

· *Вывести список туристов, которые занимаются горными лыжами;*

· *Вывести список туристов, которые занимаются слаломом их домашний адрес, место работы и группу крови.*

#### **Вариант 3. Создать базу данных факультета**

Описание предметной области.

На кафедре «Социальная работа» несколько групп (94-21, 94-22, 93-21, 93-22, 92-21). В каждой группе несколько студентов (2-3), у которых фиксируется Фамилия, имя, отчество, дата рождения, бюджетная или внебюджетная форма обучения. Кроме этого, необходимо создать таблицу дополнительных сведений о студенте, куда включить адрес прописки, номер страхового свидетельства, паспортные данные

*Для таблиц использовать произвольные данные со следующими ограничениями:*

· *Среди фамилий студентов несколько должны начинаться на букву А и К;*

· *Дата рождения от 01.01.87 до 31.03.87;*

· *Адрес прописки должен быть Казань и другие города РТ;*

Создать и сохранить следующие запросы:

· *Вывести список студентов, фамилии которых начинаются на буквы К и А;*

· *Вывести список студентов, родившихся в феврале;*

· *Вывести список студентов, которые обучаются по внебюджету;*

· *Вывести список студентов, прописанных в г. Казань с указанием их домашнего адреса, паспортных данных и номера страховки.*

#### **Вариант 4. Создать базу данных фирмы «Эдельвейс»**

Описание предметной области.

Фирма «Эдельвейс-М» производит и реализует молочную продукцию. На предприятии существуют следующие отделы: Отдел продаж, технический отдел, отдел маркетинга и бухгалтерия. В каждом отделе несколько сотрудников (2-3), у которых своя должность, оклад и стаж работы. Кроме этого необходимо создать таблицу дополнительных сведений о сотруднике, где будут фиксироваться его домашний адрес, паспортные данные, дата рождения, телефон.

*Для таблиц использовать произвольные данные со следующими ограничениями:*

· *Среди фамилий сотрудников несколько должны начинаться на букву В и М;*

· *Стаж работы сотрудников от 3 до 10 лет;*

· *Должности: инженер, менеджер, маркетолог, бухгалтер и т.д.;*

· *Оклад от 5000 до 12000 рублей.*

Создать и сохранить следующие запросы:

· *Вывести список сотрудников, фамилии которых начинаются на буквы В и М;*

· *Вывести список сотрудников, стаж работы которых больше 5 лет;*

· *Вывести список сотрудников, у которых оклад от 8000 до 1000 рублей*· *Вывести список менеджеров, с указанием их домашнего адреса, паспортных данных и телефона.*

#### **Вариант 5. Создать базу данных отделения социальной защиты**

Описание предметной области.

В отделении социальной защиты работают 5 патронажных сестер, которые обслуживают лежачих пенсионеров. У каждой патронажной сестры по 2-3 пенсионера, для которых указывается адрес проживания, паспортные данные, сумма пенсии, телефон. Кроме этого имеются дополнительные сведения об основном диагнозе болезни, справочные данные о родственниках проживающих по другим адресам.

*Для таблиц использовать произвольные данные со следующими ограничениями:*

· *Среди фамилий пенсионеров несколько должны начинаться на букву В и М;*

· *Сумма пенсии составляет от 1500 до 2500 руб.;*

· *Не у всех пенсионеров есть телефон.*

Создать и сохранить следующие запросы:

· *Вывести список пенсионеров, фамилии которых начинаются на буквы В и М;*

· *Вывести список пенсионеров, у которых пенсия ниже 2000 руб.;*

· *Вывести список пенсионеров, у которых нет телефона.*

# **Вариант 6. Создать базу данных отделения социальной защиты**

Описание предметной области.

В отделении социальной защиты работают 5 патронажных сестер, которые обслуживают лежачих пенсионеров. У каждой патронажной сестры по 2-3 пенсионера, для которых указывается адрес проживания, паспортные данные, сумма пенсии, телефон. Имеется список продуктов, состоящий из 10 наименований, которые должна закупать патронажная сестра, их цена и количество. Из этого списка у всех пенсионеров разный заказ продуктов.

*Для таблиц использовать произвольные данные со следующими ограничениями:*

· *Среди фамилий пенсионеров несколько должны начинаться на букву А и П;*

· *Сумма пенсии составляет от 1500 до 2500 руб.*

· *Не у всех пенсионеров есть телефон.*

Создать и сохранить следующие запросы:

· *Вывести список пенсионеров, фамилии которых начинаются на буквы А и П;*

- · *Вывести список сотрудников, стаж работы которых больше 5 лет;*
- · *Вывести список пенсионеров, у которых пенсия выше 2000 руб.*

· *Вывести список пенсионеров, у которых нет телефона.*

#### **Вариант 7. Создать базу данных фирмы «М-вид»**

Описание предметной области.

Фирма «М-вид» реализует товары 5 видов: компьютеры, бытовую технику, оргтехника, торговое оборудование и инструменты для дома. Каждого вида по 2-3 наименования, для которых указывается цена, дата изготовления и производитель. Для каждого вида товаров работает свой консультант-менеджер. У менеджера имеется свой табельный номер, стаж работы и оклад.

*Для таблиц использовать произвольные данные со следующими ограничениями:*

· *Среди фамилий менеджеров несколько должны начинаться на букву В и М;*

· *Стаж работы сотрудников от 3 до 10 лет;*

· *Оклад от 5000 до 12000 рублей;*

Создать и сохранить следующие запросы:

· *Вывести список сотрудников, фамилии которых начинаются на буквы В и М;*

· *Вывести список сотрудников, стаж работы которых больше 5 лет;*

· *Вывести список сотрудников, у которых оклад от 8000 до 1000 рублей;*

· *Вывести список менеджеров, с указанием их домашнего адреса, паспортных данных и телефона.*

#### **Вариант 8. Создать базу данных фирмы «ЖЖЖ»**

Описание предметной области.

Фирма «ЖЖЖ» реализует гастрономическую продукцию и работает с 5 поставщиками. Каждый поставщик поставляет продукцию 5 видов: компьютеры, бытовую технику, оргтехника, торговое оборудование и инструменты для дома. Каждого вида по 2-3 наименования, для которых указывается цена, дата изготовления и производитель. Для каждого вида товаров работает свой консультант-менеджер. У менеджера имеется свой табельный номер, стаж работы и оклад.

*Для таблиц использовать произвольные данные со следующими ограничениями:*

· *Среди фамилий менеджеров несколько должны начинаться на букву В и М;*

· *Стаж работы сотрудников от 3 до 10 лет;*

· *Оклад от 5000 до 12000 рублей.*

Создать и сохранить следующие запросы:

· *Вывести список сотрудников, фамилии которых начинаются на буквы В и М;*

· *Вывести список сотрудников, стаж работы которых больше 5 лет;*

· *Вывести список сотрудников, у которых оклад от 8000 до 1000 рублей;*

· *Вывести список менеджеров, с указанием их домашнего адреса, паспортных данных и телефона.*

# **Вариант 9. Создать базу данных фирмы, реализующей сотовые телефоны**

Описание предметной области.

Фирма реализует телефоны 5 видов «Nokia», «Samsung», «Siemens», «LG», «Motorola». Каждого вида по 2-3 модификации. Для каждой модификации указывается код, стоимость год выпуска, вес. Кроме производителя телефонов есть страны, где их производят. Так, например телефон «Nokia» производят в Венгрии и Германии.

*Для таблиц использовать произвольные данные со следующими ограничениями:*

· *Стоимость телефонов от 2000 до 13000 руб;*

· *Год выпуска – последние 3 года;*

· *Вес от 100 до 300 г.*

Создать и сохранить следующие запросы:

· *Вывести список телефонов, стоимость которых ниже 10000руб с указанием стран – производителей и других характеристик;*

· *Вывести список телефонов последнего года производства;*

· *Вывести список телефонов с весом более 200г.*

**Вариант 10. Создать базу данных библиотеки**

Описание предметной области.

В библиотеке книги сортируются по отделам: классическая литература, приключения и фантастика, детективы, женский роман и детская литература. В каждом отделе 2-3 писателя, которые написали по несколько всем известных книг. Для писателей фиксируется страна проживания, годы жизни, для книг – год издания, стоимость, количество страниц.

*Для таблиц использовать произвольные данные со следующими ограничениями:*

· *Среди фамилий писателей несколько должны начинаться на букву А и К;*

· *Год издания книг – последние 5 лет;*

· *Стоимость книг от 50 до 400руб.*

Создать и сохранить следующие запросы:

· *Вывести список писателей, фамилии которых начинаются на буквы А и К;*

· *Вывести список книг, изданных в последний год;*

· *Вывести список книг, стоимость которых ниже 100 рублей.*

#### **Вариант 11. Создать базу данных библиотеки**

Описание предметной области.

В библиотеке книги сортируются по отделам: классическая литература, приключения и фантастика, детективы, женский роман и детская литература. В каждом отделе по несколько книг. В библиотеку приходят 10 читателей .Для книг фиксируется автор ,год издания, стоимость ,для читателей – номер читательского билета, адрес, паспортные данные, возраст, сдал или не сдал книги.

*Для таблиц использовать произвольные данные со следующими ограничениями:*

· *Среди фамилий читателей несколько должны начинаться на букву С и Р;*

· *Год издания книг – последние 5 лет;*

- · *Возраст читателей – от 16 до 50 лет;*
- · *Стоимость книг от 50 до 1000 рублей.*

Создать и сохранить следующие запросы:

· *Вывести список книг, которые брали читатели, с фамилия на буквы С и Р;*

· *Вывести список читателей, которые брали книги из отдела приключения и фантастика;*

· *Вывести список книг, изданных за последний год.*

## **Вариант 12. Создать базу данных туристической базы**

Описание предметной области.

На туристической базе 5 тренеров, которые занимаются с туристами различными видами спорта. У каждого тренера несколько туристов (2-3), у которых фиксируется фамилия, имя отчество, дата прибытия стоимость путевки и каким видом спорта он занимается. Кроме этого необходимо создать для чрезвычайной ситуации таблицу дополнительных сведений о туристе, куда включить домашний адрес, место работы, группу крови.

*Для таблиц использовать произвольные данные со следующими ограничениями:*

· *Среди фамилий туристов несколько должны начинаться на букву В и Н;*

· *Дата прибытия должна находится в интервале от 01.01.2004 до 31.03.2004;*

· *Виды спорта: горные лыжи, слалом, сноуборд;* 

· *Стоимость путевки от 10 до 15 тысяч рублей.*

Создать и сохранить следующие запросы:

· *Вывести список туристов, фамилии которых начинаются на буквы В и Н;*

· *Вывести список туристов, прибывших в январе;*

· *Вывести список туристов, стоимость путевок которых выше 12000 рублей;*

· *Вывести список туристов, которые занимаются слаломом их домашний адрес, место работы и группу крови.*

#### **Вариант 13. Создать базу данных тренировочной базы**

Описание предметной области.

На базе тренируются 5 команды (молодежная1, молодежная2, основная и дублирующая1, дублирующая 2). В каждой команде по несколько игроков (2-4), у которых учитывается фамилия имя отчество, вес, рост, возраст. Кроме того, необходимо создать таблицу дополнительных сведений о спортсмене, его домашний адрес, паспортные данные, номер страховки и группу крови.

*Для таблиц использовать произвольные данные со следующими ограничениями:*

· *Среди фамилий игроков несколько должны начинаться на букву К и Р;*

· *Возраст игроков от 18 до 30 лет;*

· *Вес игроков от 60 до 90 кг.*

Создать и сохранить следующие запросы:

· *Вывести список игроков, фамилии которых начинаются на буквы К и Р;*

· *Вывести список игроков в возрасте до 25 лет;*

· *Вывести список игроков, которые имеют вес до 70 кг;*

· *Вывести список игроков молодежной команды 2, с указанием их домашнего адреса, паспортных данных, номера страховки и группы крови.*

#### **Вариант 14. Создать базу данных кафедры**

Описание предметной области.

На кафедре «Социальная работа» несколько групп (94-21, 94-22, 93-21, 93-22, 92-21). В каждой группе по 2-3 студентов, у которых фиксируется фамилия, имя, отчество, дата рождения, бюджетная или внебюджетная форма обучения. Кроме этого, необходимо создать таблицу дополнительных сведений о студенте, куда включить адрес прописки, номер страхового свидетельства, паспортные данные.

*Для таблиц использовать произвольные данные со следующими ограничениями:*

· *Среди фамилий студентов несколько должны начинаться на букву А и К;*

· *Дата рождения от 01.01.87 до 31.03.87;*

· *Адрес прописки должен быть Казань и другие города РТ.*

Создать и сохранить следующие запросы:

· *Вывести список студентов, фамилии которых начинаются на буквы К и А;*

· *Вывести список студентов, родившихся в феврале;*

· *Вывести список студентов, которые обучаются по внебюджету;*

· *Вывести список студентов, прописанных в г. Казань с указанием их домашнего адреса, паспортных данных и номера страховки.*

#### **Вариант 15. Создать базу данных ателье мод**

Описание предметной области.

Ателье мод представляет собой небольшой комплекс различных залов и служб для оказания услуг населению. В этот комплекс входят зал кроя, пошивочный зал, обметочный зал, зал приемки заказов у населения. В каждом из этих залов работают несколько сотрудников (2-3), у которых своя специальность оклад, телефон и стаж работы. Кроме этого для экстренных случаев фиксируется дополнительные сведения о сотрудниках, его домашний адрес и телефон, паспортные данные.

*Для таблиц использовать произвольные данные со следующими ограничениями:*

· *Среди фамилий сотрудников несколько должны начинаться на букву С и П;*

· *Стаж работы сотрудников от 3 до 10 лет;*

· *Специальности: закройщик, портниха, приемщик;*

· *Оклад от 3000 до 7000 рублей.*

Создать и сохранить следующие запросы:

· *Вывести список сотрудников, фамилии которых начинаются на буквы С и П;*

· *Вывести список сотрудников, стаж работы которых больше 5 лет;*

· *Вывести список сотрудников, у которых оклад от 4000 до 5500 рублей;*

· *Вывести список закройщиков, с указанием их домашнего адреса, паспортных данных и телефона*

#### **Вариант 16. Создать базу данных фирмы, реализующей кондитерскую продукцию** Описание предметной области.

Фирма «Дубль В» производит и реализует кондитерскую продукцию. На предприятии существуют следующие отделы: Отдел продаж, технический отдел, отдел маркетинга и бухгалтерия. В каждом отделе несколько сотрудников (2-3), у которых своя должность, оклад и стаж работы. Кроме этого необходимо создать таблицу дополнительных сведений о сотруднике, где будут фиксироваться его домашний адрес, паспортные данные, дата рождения, телефон.

*Для таблиц использовать произвольные данные со следующими ограничениями:*

· *Среди фамилий сотрудников несколько должны начинаться на букву В и М;*

· *Стаж работы сотрудников от 3 до 10 лет;*

· *Должности: инженер, менеджер, маркетолог, бухгалтер и т.д.*

· *Оклад от 5000 до 12000 рублей.*

Создать и сохранить следующие запросы:

· *Вывести список сотрудников, фамилии которых начинаются на буквы В и М;*

· *Вывести список сотрудников, стаж работы которых больше 5 лет;*

· *Вывести список сотрудников, у которых оклад от 8000 до 1000 рублей;*

· *Вывести список менеджеров, с указанием их домашнего адреса, паспортных данных и телефона.*

#### **Вариант 17. Создать базу данных оптового склада**

Описание предметной области.

Имеется оптовый склад, где есть 5 отделов: бытовая химия, канцелярские товары, видеокассеты, садовый инвентарь, оргтехника. В каждом отделе несколько сотрудников (2-3), у которых своя должность, оклад и стаж работы. Кроме этого у каждого отдела есть постоянные клиенты(2-3 человека у каждого отдела). Имеются сведения о месте работы клиентов, их рабочий телефон.

*Для таблиц использовать произвольные данные со следующими ограничениями:*

· *Среди фамилий сотрудников несколько должны начинаться на букву В и М;*

· *Стаж работы сотрудников от 3 до 10 лет;*

· *Оклад от 5000 до 12000 рублей.*

Создать и сохранить следующие запросы:

· *Вывести список сотрудников, фамилии которых начинаются на буквы В и М;*

· *Вывести список сотрудников, стаж работы которых больше 5 лет;*

· *Вывести список сотрудников, у которых оклад от 8000 до 1000 рублей;*

· *Вывести список клиентов отдела бытовой химии.*

#### **Вариант 18. Создать базу данных факультета**

Описание предметной области.

На социально-экономическом факультете 4 кафедры: «Социальной работы», «Менеджмент» «Экономика» и «Государственное и муниципальное управление (ГМУ)». У каждой кафедры номер и фамилия заведующего. На каждой кафедре работают несколько преподавателей (3-4 человека). У каждого преподавателя свой табельный номер, должность, стаж работы и предмет, который он ведет. Кроме того, необходимо составить таблицу дополнительных сведений о преподавателе. Его страховой номер, ИНН, домашний адрес, домашний телефон.

*Для таблиц использовать произвольные данные со следующими ограничениями:*

· *Среди фамилий преподавателей несколько должны начинаться на букву А и К;*

· *Стаж работы от 5 до 25 лет;*

· *Домашний телефон может быть не у всех преподавателей.*

Создать и сохранить следующие запросы:

· *Вывести список преподавателей, фамилии которых начинаются на буквы К и А;*

· *Вывести список преподавателей, стаж работы которых более 10 лет;*

· *Вывести список преподавателей кафедры «Социальная работа»;*

· *Вывести список преподавателей, у которых нет телефона.*

#### **Вариант 19. Создать базу данных факультета**

Описание предметной области.

На социально-экономическом факультете 4 кафедры: «Социальной работы», «Менеджмент» «Экономика» и «Государственное и муниципальное управление (ГМУ)». У каждой кафедры номер и фамилия заведующего. На каждой кафедре работают несколько преподавателей (3-4 человека). У каждого преподавателя свой табельный номер, должность, стаж работы и предмет, который он ведет. Кроме того, у каждого преподавателя несколько групп, в которых он ведет свой предмет. У группы фиксируется ее номер и количество студентов.

*Для таблиц использовать произвольные данные со следующими ограничениями:*

· *Среди фамилий преподавателей несколько должны начинаться на букву П и Л;*

· *Стаж работы преподавателей от 5 до 20 лет;*

· *Количество студентов в группах от 25 до 35.*

Создать и сохранить следующие запросы:

· *Вывести список преподавателей, фамилии которых начинаются на буквы П и Л;*

· *Вывести список преподавателей, стаж работы которых более 15 лет;*

· *Вывести список преподавателей кафедры «Социальная работа».*

#### **Вариант 21. Создать базу данных ателье мод**

Описание предметной области.

Ателье мод представляет собой небольшой комплекс различных залов и служб для оказания услуг населению. В этот комплекс входят зал кроя, пошивочный зал, обметочный зал, зал приемки заказов у населения. В каждом из этих залов работают несколько сотрудников (2-3), у которых своя специальность оклад, телефон и стаж работы. У некоторых сотрудников есть постоянные клиенты (по 4 человека). Имеются сведения о этих клиентах: фамилия имя отчество, домашний адрес и телефон.

*Для таблиц использовать произвольные данные со следующими ограничениями:*

· *Среди фамилий сотрудников несколько должны начинаться на букву С и П;*

· *Стаж работы сотрудников от 3 до 10 лет;*

· *Специальности: закройщик, портниха, приемщик;*

· *Оклад от 3000 до 7000 рублей.*

Создать и сохранить следующие запросы:

· *Вывести список сотрудников, фамилии которых начинаются на буквы С и П;*

· *Вывести список сотрудников, стаж работы которых больше 5 лет;*

· *Вывести список сотрудников, у которых оклад от 4000 до 5500 рублей.*

#### **Вариант 22. Создать базу данных ЖЭУ**

Описание предметной области.

ЖЭУ обслуживает 5 улиц своего района. На каждой улице по 2-3 дома, для которых указывается номер, этажность, год постройки. В каждом доме по 3-4 квартиры, для которых фиксируется номер, фамилия владельца, кв. метры. Родительская таблица должна содержать 5 записей, остальные по 10 записей.

*Для таблиц использовать произвольные данные со следующими ограничениями:*

· *Среди улиц одна называется Восстание;*

· *Год постройки от 3 до 10 лет;*

· *Этажность 2 до 14;*

· *Метраж от 36 до 120 кв. м.*

Создать и сохранить следующие запросы:

· *Вывести список домов по улице Восстания;*

· *Вывести список домов, которые были построены за последние 2 года;*

· *Вывести список владельцев квартир, метраж которых мене 40 метров.*

#### **Вариант 23. Создать базу данных ЖЭУ**

Описание предметной области.

ЖЭУ обслуживает 5 улиц своего района. Каждую улицу обслуживает один управляющий домам и один дворник и один сантехник. Для улиц указывается название и количество домов, для рабочих – фамилия, имя, отчество, стаж работы, адрес, паспорт, оклад, количество дней выхода на работу.

*Для таблиц использовать произвольные данные со следующими ограничениями:*

· *Среди улиц одна называется Декабристов;*

- · *Количество домов на улице от 5 до 10;*
- · *Стаж работы сотрудников от 2 до 5 лет;*
- · *Оклад сотрудников от 2000 до 5000 рублей.*

Создать и сохранить следующие запросы:

· *Вывести список сотрудников, обслуживающих улицу Декабристов;*

· *Вывести список улиц, на которых только 3 дома;*

· *Вывести дворников ЖЭУ.*

#### <span id="page-18-0"></span>**6.2. Примерные вопросы и задания / задачи для промежуточной аттестации**

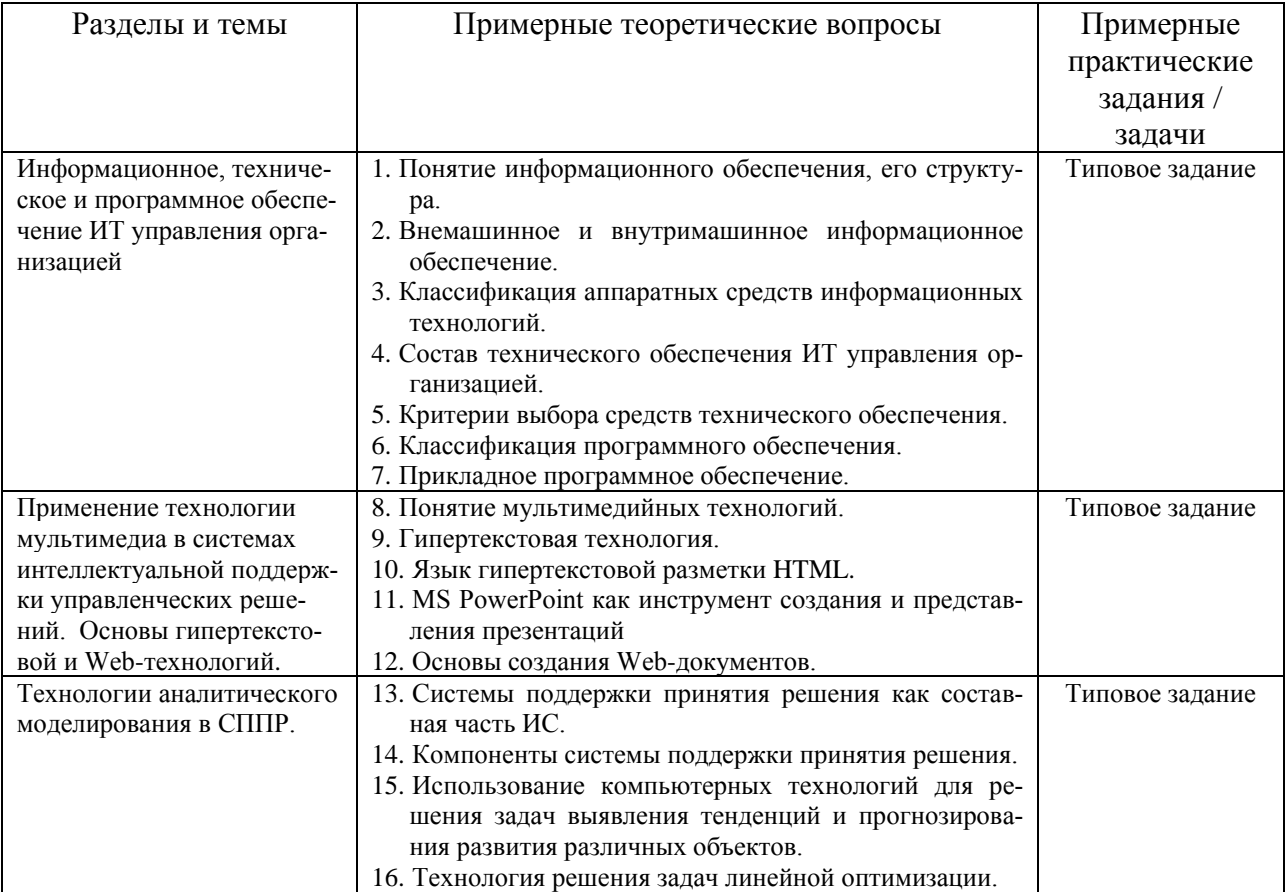

Таблица 8 - Примерные теоретические вопросы и практические задания / задачи к зачету

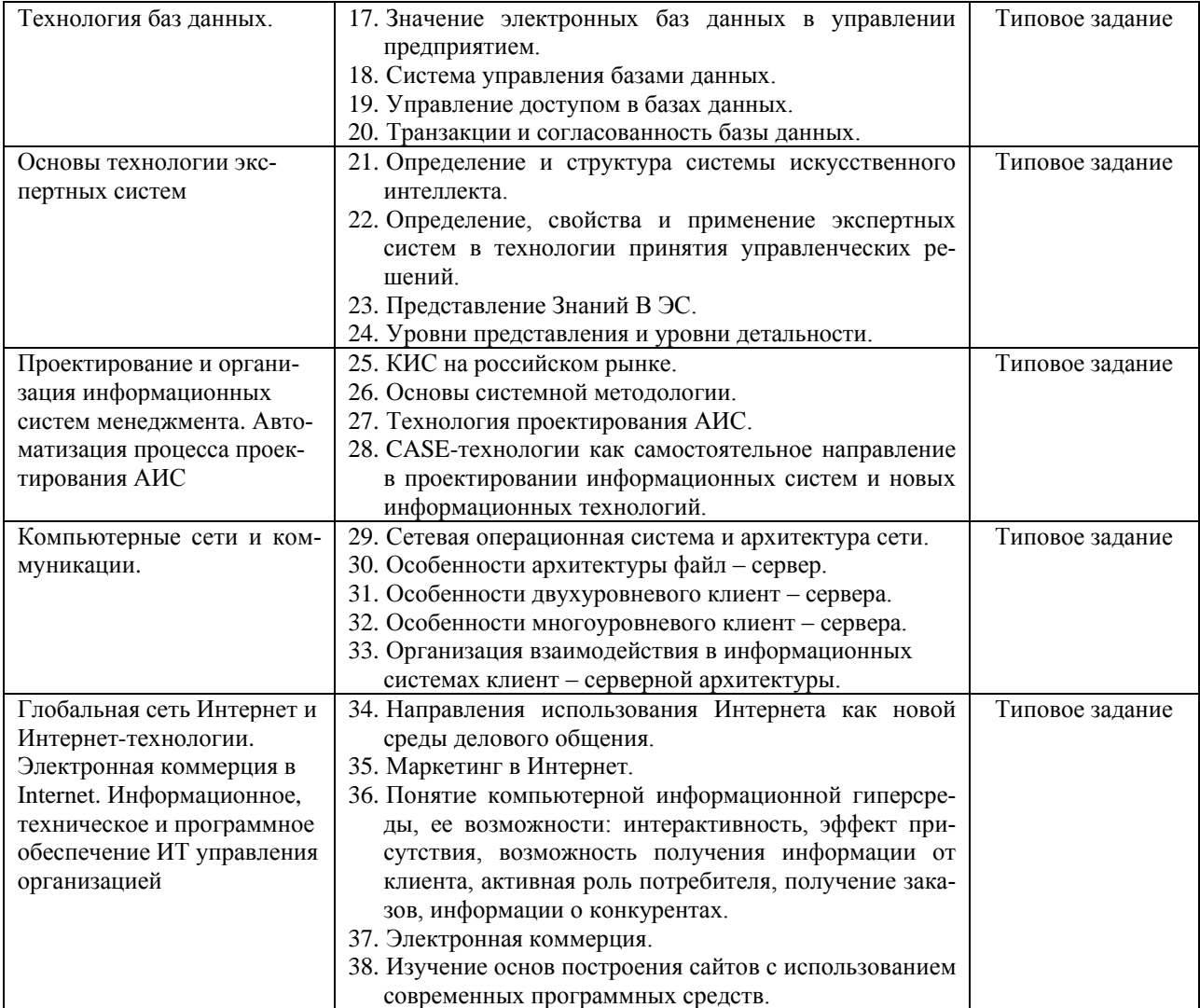

# **Примерные типовые практические задания**

При промежуточной аттестации студент разрабатывает базу данных, структура которой определяется вариантом. Для разработки базы данных использовать СУБД MS Access.

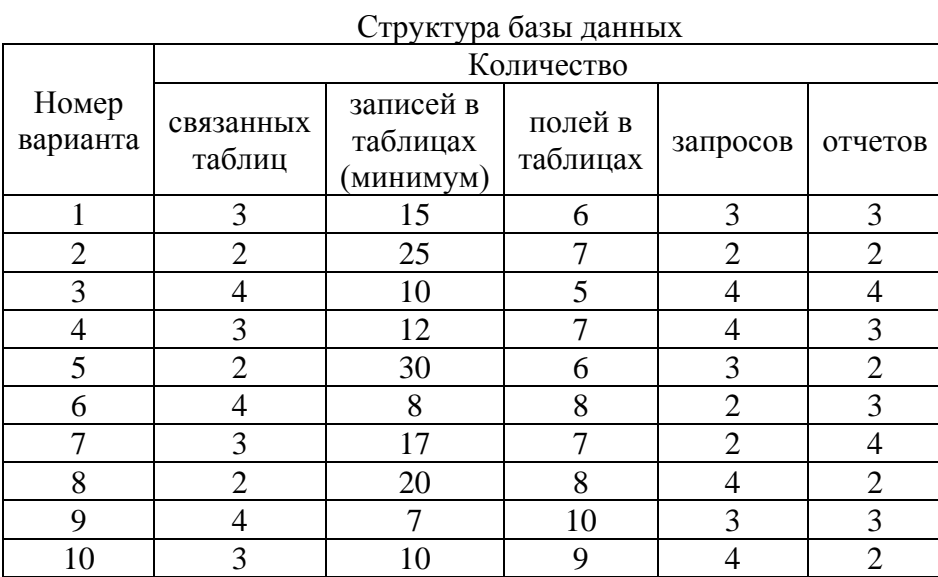

#### Примерные тестовые задания

1. Что понимают под информацией системы управления производственными процессами?

а. сведения и знания наблюдателя о производственном объекте;

b. связи между элементами производственного процесса;

с. внутреннюю информацию системы управления производственными процессами;

d. сообщения, которые циркулируют в процессе производства и которыми система управления обменивается со средой или другими производственными объектами;

е. все вышеперечисленные.

2. В чем заключается особенность информации о процессе производства?

а. в том, что она является объектом сбора, регистрации, передачи, хранения, обработки и репродуцирования;

b. в возможности ее автоматической обработки, так как она может выражаться в числовой  $\phi$ opme:

с. в том, что ее можно кодировать, декодировать, обрабатывать, накапливать и находить как в памяти ПК, так и всей информационной сети;

d. в том, что ей присуще дискретность, массовость и цикличность;

е во всем вышеназванном

3. Совокупность информации, экономико-математических методов и моделей, технических, программных, других технологических средств и специалистов, предназначенных для обработки информации и принятия управленческих решения - это:

а. информационная технология управления;

b. автоматизированная информационная система;

с. технологический процесс обработки информации.

4. Установите соответствие между целями обработки информации и уровнями управления.

- 1. Цели долгосрочные А. Оперативный уровень управления
- 2. Цели краткосрочные В. Средний уровень управления
- 3. Цели среднесрочные С. Высший уровень управления

5. Выберите правильный вариант, в котором перечислены основополагающие принципы созлания ИС<sup>.</sup>

а. системности, развития, совместимости, стандартизации и унификации, эффективности;

b. системности, первого руководителя, новых задач, совместимости, автоматизации информационных потоков и документооборота;

с. системности, развития, первого руководителя, формализации, непротиворечивости и полноты, структурирования данных, новых задач;

d. системности, документооборота, новых задач, стандартизации и унификации.

6. Что представляет собой информационное обеспечение?

а. совокупность данных;

b. языковые средства описания данных;

с. программные средства обработки информационных массивов;

d. методы организации, хранения, накопления и доступа к информации;

е. все вышеназванное.

7. Какие виды информации входят в состав внемашинного информационного обеспечения?

а. хранилиша ланных:

**b**. документы;

с. интернет-ресурсы;

d. системы классификации и кодирования;

e. база данных.

8. В чем состоит основное назначение информационного обеспечения управления?

a. в хранении информации;

b. в накоплении информации;

c. в постоянном обновлении информации об объекте управления;

d. в выдаче информации при решении функциональных задач или по запросам внешних абонентов информационной сети;

e. все вышеназванное.

9. В чем заключаются требования к информационному обеспечению управления?

a. в полноте отображения состояний управляемой системы;

и достоверности информации, необходимой для решения задач менеджмента;

b. в высокой эффективности методов и средств сбора, хранения, накопления, обновления, поиска и выдачи управленческой информации;

c. в простоте, удобстве доступа, ввода и накопления данных в информационных базах;

d. в организации эффективной системы документооборота;

e. все вышеназванное.

10. Наибольшее внимание при защите информации следует уделять:

a. персоналу;

b. программам;

c. технике;

d. технологиям.

Составитель: Маркидонов А.В., заведующий кафедрой информатики и вычислительной техники им. В.К. Буторина